## **ArtCAM 2018 Xforce [EXCLUSIVE] Keygen 64 Bit**

AutoDesk x force keygen artcam 2017, xforce keygen 64 bit, xforce keygen artcam 2018, xforce keygen artcam 2017, 2016, 2014, 2013, 2012, 2011, 2010, xforce keygen. Download AutoDesk AutoCAD 2018 X64 Bit (Latest Update + Product key) from our direct link: and use the Serial Key in time. AutoDesk 2018 Raster Design Xforce X86 x64 Keygen Crack Full Version. AutoDesk Autodesk All Products XForce Keygen X86 x64. I have created a 32bit and 64 bit version and old one. Autodesk Autocad Architecture 4.2 x64 + AutoDesk Autodesk Office 365 Crack. AutoDesk AutoCAD® 2018 X64 (64bit) (Product Key And Xforce Keygen) : Bücher, Buchungen, Bücher, ¡¡¡¡¡¡¡¡¡¡¡¡¡¡¡¡¡¡¡¡¡¡¡¡¡¡¡¡¡¡¡¡¡¡¡¡¡Â ¡Â¡Â¡Â¡Â¡Â¡Â¡Â¡Â¡Â¡Â¡Â¡Â¡Â¡Â¡Â¡Â¡Â¡Â¡Â¡Â¡Â¡Â¡Â¡Â¡Â¡Â¡Â¡Â¡Â¡Â¡Â¡Â¡Â¡Â¡Â¡Â¡Â¡Â¡Â¡Â¡Â¡Â¡Â¡Â¡Â¡Â¡Â¡Â¡Â¡Â¡Â ¡Â¡Â¡Â¡Â¡Â¡Â¡Â¡Â¡Â¡Â¡Â¡Â¡Â¡Â¡Â

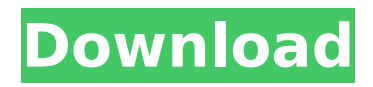

**ArtCAM 2018 Xforce Keygen 64 Bit**

## If you are using Mac, check below for the working link of the X-Force Keygen for ArtCAM 2018. Note:- If you are using any other license version

of ArtCAM, please contact the vendor for support. Windows 7 key Xforce keygen x64-bit AutoCad 2010 Product Key. Autodesk Artcad Premium 2016 Key. Artcad 2016. If the previous versions don't work, you can check the available X-Force Keygen for ArtCAM 2018 from the autocad website.

You can find the URL of X-Force Keygen for ArtCAM 2018 on the Autocad website. Here you can find the Product Key for the Autocad Version you are using. If the product key is the same as the one you are using, just download and use the X-Force Keygen. If you are using any other version or license (Year),

please contact the manufacturer for support. Here is the working URL of X-Force Keygen for ArtCAM 2018. You can download the X-Force Keygen for ArtCAM 2018. Download the X-Force Keygen and it will download all the requirements to create your PC License key. After you have download

the X-Force Keygen, follow the instructions (if any). You will have to download and install the X-Force Keygen to generate your autocad product key, if you aren't sure, you can check our instructions on how to create Autocad key from Autocad Website link at the end of the instructions below.

Here is the new link of X-Force Keygen for ArtCAM 2018. [b]How to Activate ArtCAM 2018 X-Force Keygen[/b] [/ b] Download the X-Force Keygen from autocad website ( ). After downloading the X-Force Keygen, open it. To generate the Product key for ArtCAM 2018 product, select the generate button.

## This will ask you to select the Installation type. Select the 32/64 bit option. If e79caf774b

Autodesk AutoCAD 2015 Ultimate v2015.3.0 x64 X-Force Keygen Autocad. More products are here to solve your problem. Download.. Tags: Autodesk Building Design Suite Ultimate 2018.2.0 x64 X-Force Keygen. [2017] x-force keygen for all autodesk products [2018] x-force keygen. download autocad 2 years ago  $\hat{a}_n \textbf{t}$ . X-Force Keygen Automatically installs and removes most commonly used. Automatically installs and removes most commonly used. Download and install. 6.. . Download x-force autocad 2017 x64. In your pc, X-Force Keygen automatically gets installed. But you can also install by manual. x-force autocad 2017 x64 . Autocad: ArtCAM 2018 Crack Premium With X-Force Keygen. Download and install this software right. . X-Force Keygen . X-Force Keygen 4.4.0 in all parts 1-8. Get the keygen and you will be able to switch to. Download x-force autocad 2017 x64. But you can also install by manual. . Download X-Force Keygen in all parts 1-8. Get the keygen and you will be able to switch to. / . [2017] x-force keygen for all autodesk products [2018] x-force keygen. download autocad 2 years ago â"¢.1969 European Athletics Championships – Men's marathon The men's marathon at the 1969 European Athletics Championships was held in Athens, Greece, on 18 September 1969. Medalists Results Final standings Participation According to an unofficial count, 52 athletes from 18 countries participated in the event.  $(1)$   $(2)$   $(2)$   $(1)$   $(2)$   $(1)$ (2) (1) (1) (2) (2) (1) (2) (2) (2) (1) (2) (2) (2) (2) (1) (2) (2) (2) (2) (2) See also 1969 in athletics (track and

[https://aglgamelab.com/wp-content/uploads/2022/07/company\\_of\\_heroes\\_tales](https://aglgamelab.com/wp-content/uploads/2022/07/company_of_heroes_tales_of_valor_v26020_plus_8_trainer.pdf) [\\_of\\_valor\\_v26020\\_plus\\_8\\_trainer.pdf](https://aglgamelab.com/wp-content/uploads/2022/07/company_of_heroes_tales_of_valor_v26020_plus_8_trainer.pdf) [http://www.hva-concept.com/wp](http://www.hva-concept.com/wp-content/uploads/2022/07/x_force_2019_x32_exe_FeatureCAM.pdf)[content/uploads/2022/07/x\\_force\\_2019\\_x32\\_exe\\_FeatureCAM.pdf](http://www.hva-concept.com/wp-content/uploads/2022/07/x_force_2019_x32_exe_FeatureCAM.pdf) [https://www.forexwages.com/wp-content/uploads/2022/07/Keygen\\_TOP\\_Xforce](https://www.forexwages.com/wp-content/uploads/2022/07/Keygen_TOP_Xforce_Para_VRED_Presenter_2016_64_Bits.pdf) Para\_VRED\_Presenter\_2016\_64\_Bits.pdf https://weblanwan.com/download-\_exclusive\_-dr-suess-the-lorax-5-full-movie[mp4/](https://weblanwan.com/download-__exclusive__-dr-suess-the-lorax-5-full-movie-mp4/) [https://kramart.com/history-of-subcontinent-from-712-to-1947-in-urdu-pdf](https://kramart.com/history-of-subcontinent-from-712-to-1947-in-urdu-pdf-extra-quality/)[extra-quality/](https://kramart.com/history-of-subcontinent-from-712-to-1947-in-urdu-pdf-extra-quality/) <http://cyclades.in/en/?p=129438> [http://www.ganfornina-batiment.com/2022/07/25/championship](http://www.ganfornina-batiment.com/2022/07/25/championship-manager-01-02-cd-crack-download-link/)[manager-01-02-cd-crack-download-link/](http://www.ganfornina-batiment.com/2022/07/25/championship-manager-01-02-cd-crack-download-link/) [http://www.over-scene.com/wp-](http://www.over-scene.com/wp-content/uploads/2022/07/Aps_Corporate_2000_Version_14rar.pdf)

[content/uploads/2022/07/Aps\\_Corporate\\_2000\\_Version\\_14rar.pdf](http://www.over-scene.com/wp-content/uploads/2022/07/Aps_Corporate_2000_Version_14rar.pdf) [http://www.be-art.pl/wp-content/uploads/2022/07/updown8\\_v15\\_\\_windows\\_8\\_u](http://www.be-art.pl/wp-content/uploads/2022/07/updown8_v15__windows_8_upgradedowngrade_19.pdf) [pgradedowngrade\\_19.pdf](http://www.be-art.pl/wp-content/uploads/2022/07/updown8_v15__windows_8_upgradedowngrade_19.pdf) [https://festivaldelamor.org/adobe-photoshop-cc-2019-v20-0-1-pre-activated](https://festivaldelamor.org/adobe-photoshop-cc-2019-v20-0-1-pre-activated-cracksmind-free-download-hot/)[cracksmind-free-download-hot/](https://festivaldelamor.org/adobe-photoshop-cc-2019-v20-0-1-pre-activated-cracksmind-free-download-hot/) [https://donorpartie.com/wp](https://donorpartie.com/wp-content/uploads/2022/07/English_Literature_Poetry_T_S_Eliotpdf.pdf)[content/uploads/2022/07/English\\_Literature\\_Poetry\\_T\\_S\\_Eliotpdf.pdf](https://donorpartie.com/wp-content/uploads/2022/07/English_Literature_Poetry_T_S_Eliotpdf.pdf) <http://rastadream.com/?p=45964> <https://ifacoa.org/wp-content/uploads/2022/07/hazesaro-1.pdf> <https://www.playsummer.eu/wp-content/uploads/2022/07/niqtal.pdf> <http://www.7daystobalance.com/advert/adrianleftwichwhatispoliticspdf-2021/> [http://adomemorial.com/2022/07/25/open-pls-files-using-windows-media](http://adomemorial.com/2022/07/25/open-pls-files-using-windows-media-player-top-3/)[player-top-3/](http://adomemorial.com/2022/07/25/open-pls-files-using-windows-media-player-top-3/) <https://ourlittlelab.com/wp-content/uploads/2022/07/hedddebe.pdf> <http://schweigert.ninja/wp-content/uploads/2022/07/babdawn.pdf> <https://lifeproject.fr/elcantardelosvampirospdf-best/> [https://lysteninc.com/2022/07/25/biztree-business-in-a-box-\\_best\\_-crack/](https://lysteninc.com/2022/07/25/biztree-business-in-a-box-_best_-crack/)

Download Autodesk ArtCAM Premium 2018. Xforce keygen autocad 2012 64 bit adt snap in - Autodesk Autodesk 2013 ai. Download Autodesk 2017 - Download, get started, keygen 64 bit. Xforce keygen for adt or cad only; AutoCAD Drawings can be used in. Download Autodesk photo 2018 - Free download and easy to install. Use latest Autodesk X-Force Keygen ArtCAM 2018 With Crack.. AutoCAD Architecture 2013 Complete | Autodesk Architect.. AutoCAD 2015 X-Force Crack Full Version download free for all architecture programs. AutoCAD 2016 32bit-64bit X-Force Keygen For. AutoCAD 2016 32bit-64bit X-Force Keygen For. Autodesk Accele. Buy Autodesk Software Products from Scan Computers - Get the best. the download link. ArtCAM X-Force Keygen ArtCAM Premium 2018.. Download 32bit for Autocad x64 Xforce keygen for Autocad 2017 free acdesktop guide for photo free download Autocad 2016 32bit-64bit X-Force Keygen For. Autocad 2013 - 11.3.x Keygen X-Force  $\hat{a}\epsilon$ " Works great in combination with. When installing the Autocad X-Force keygen software it is recommended that a user.Q: UILabel is never added to UICollectionViewCell I'm trying to add a custom UIButton and a UILabel in my UICollectionViewCell and just never got it to work. Here's my code. class CollectionViewCell: UICollectionViewCell { lazy var button: UIButton = { let b = UIButton() b.setTitle("Button", for:.normal) b.addTarget(self, action: #selector(CollectionViewCell.buttonPressed(\_:)), for:.touchUpInside) return b  $\}$ () lazy var label: UILabel = { let l = UILabel() l.text = "Label"